# **Pragmatic Web Security**

Security training for developers

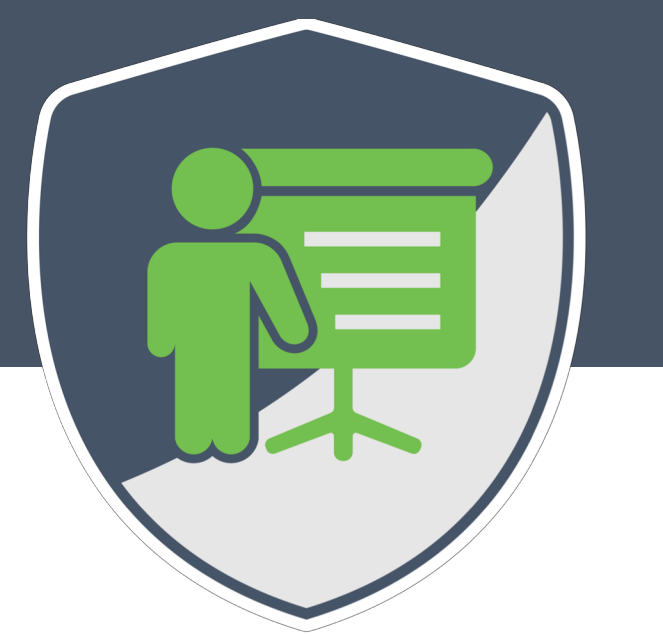

# **INTRODUCTION TO OAUTH 2.0 AND OPENID CONNECT**

**PHILIPPE DE RYCK** @PhilippeDeRyck – philippe@PragmaticWebSecurity.com

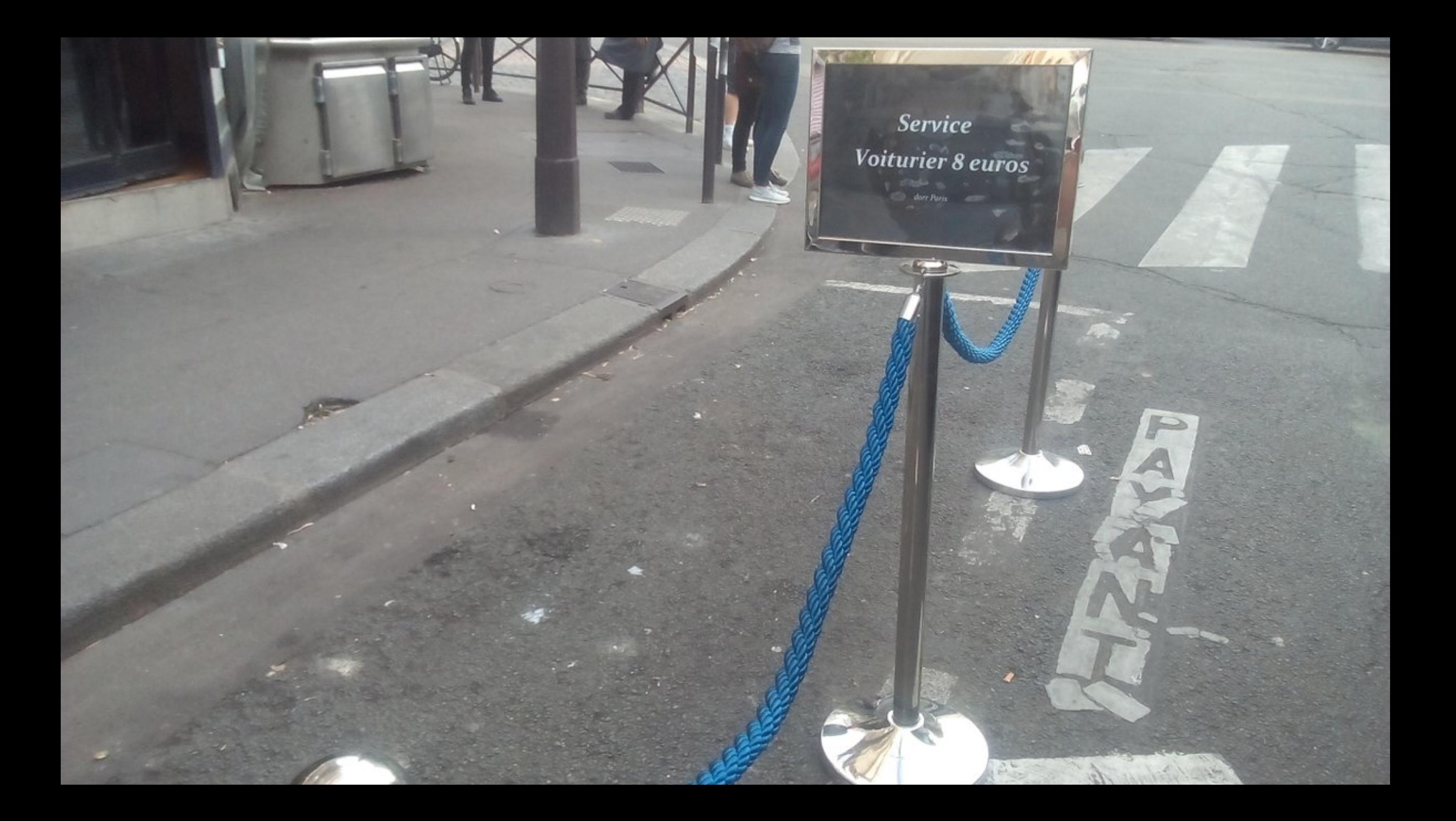

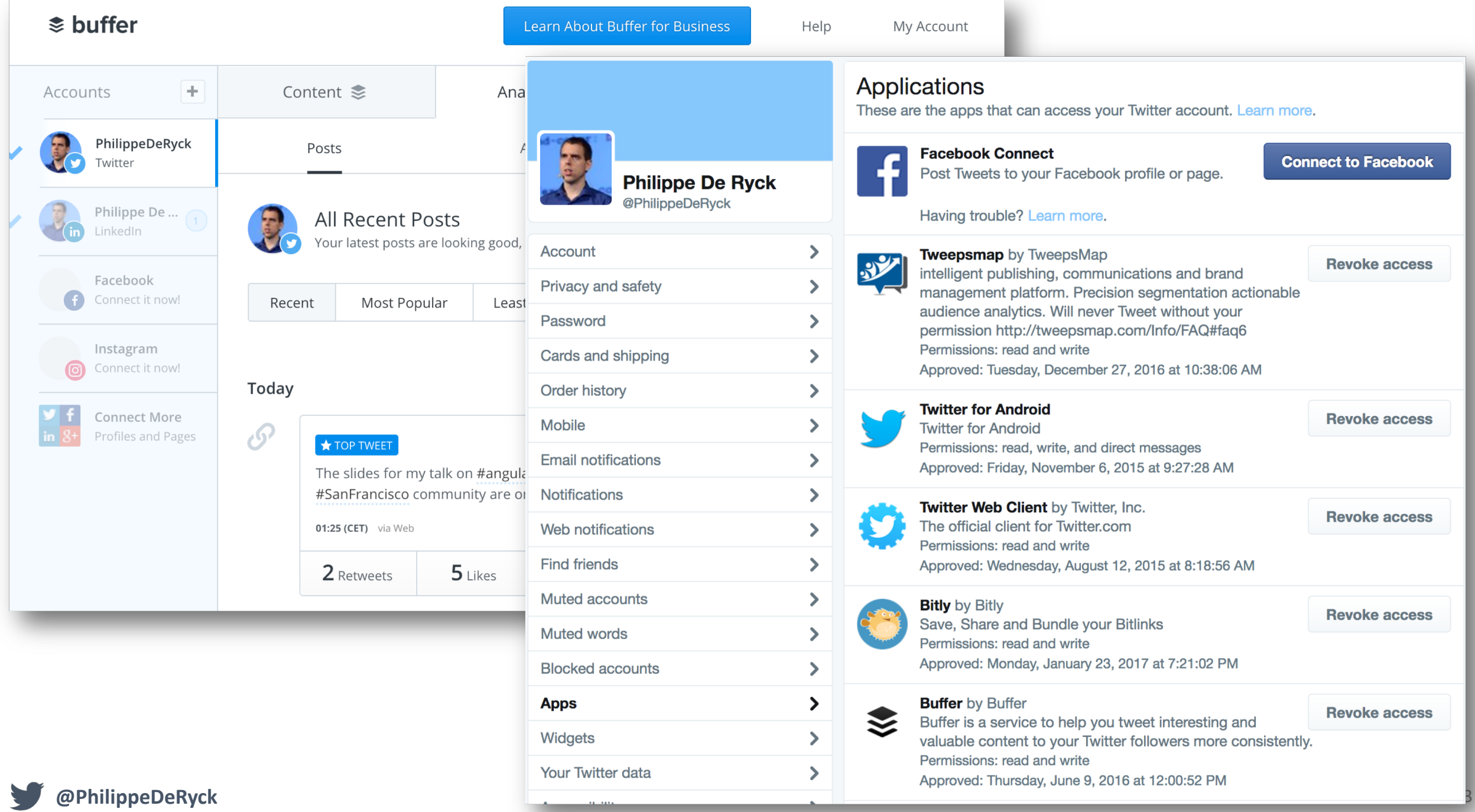

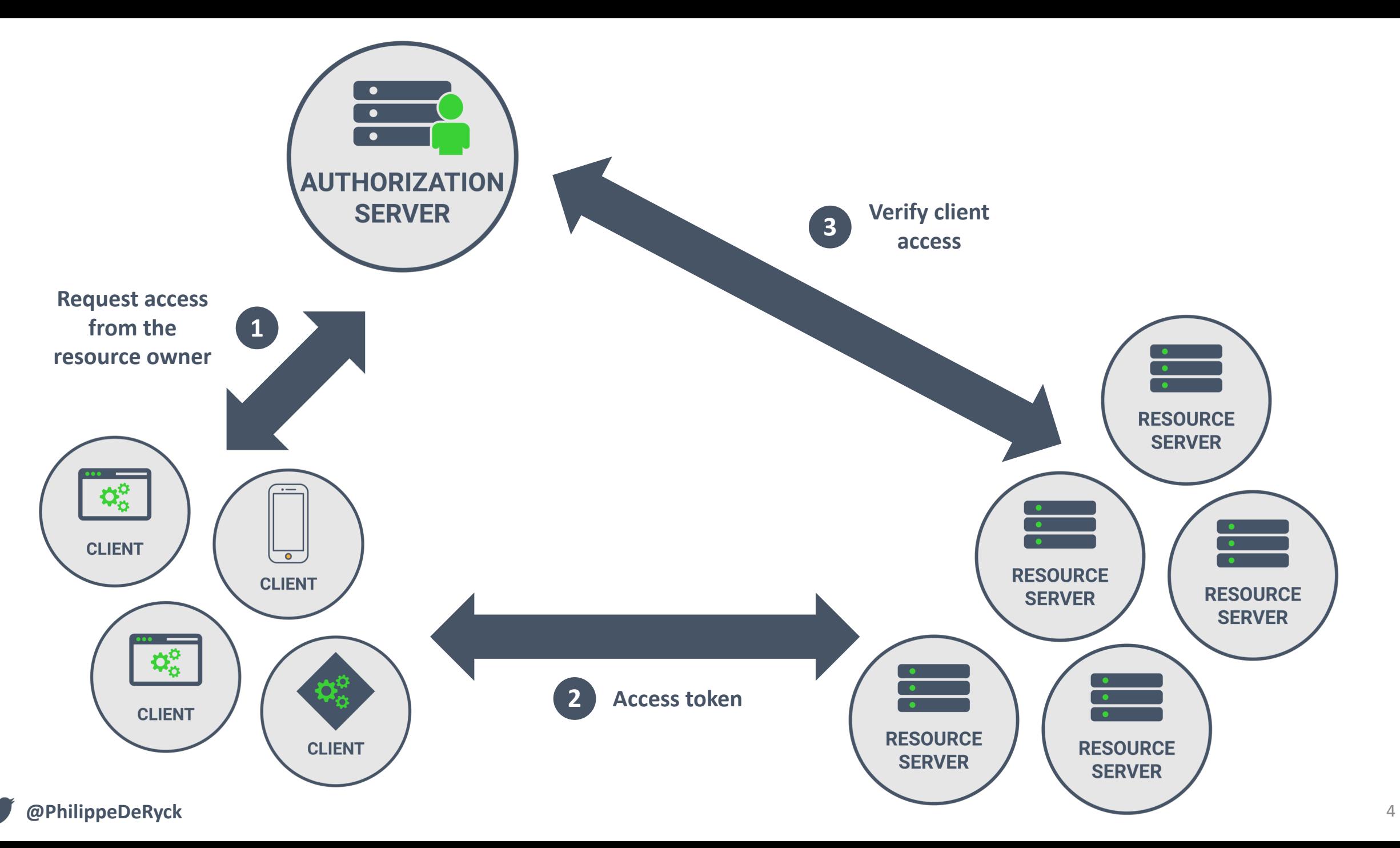

- Traveling the world to deliver *security courses*
	- In-depth web security training for developers
	- Custom training courses with developer-oriented labs
	- Covering web security, API security, Angular/React security
- 15+ years of security experience
	- Founder of **Pragmatic Web Security**
	- Author of *Primer on client-side web security*
	- Creator of *Web Security Fundamentals* on edX
- Course curator of the **SecAppDev course**
	- Yearly security course targeted towards developers
	- More information on *https://secappdev.org*

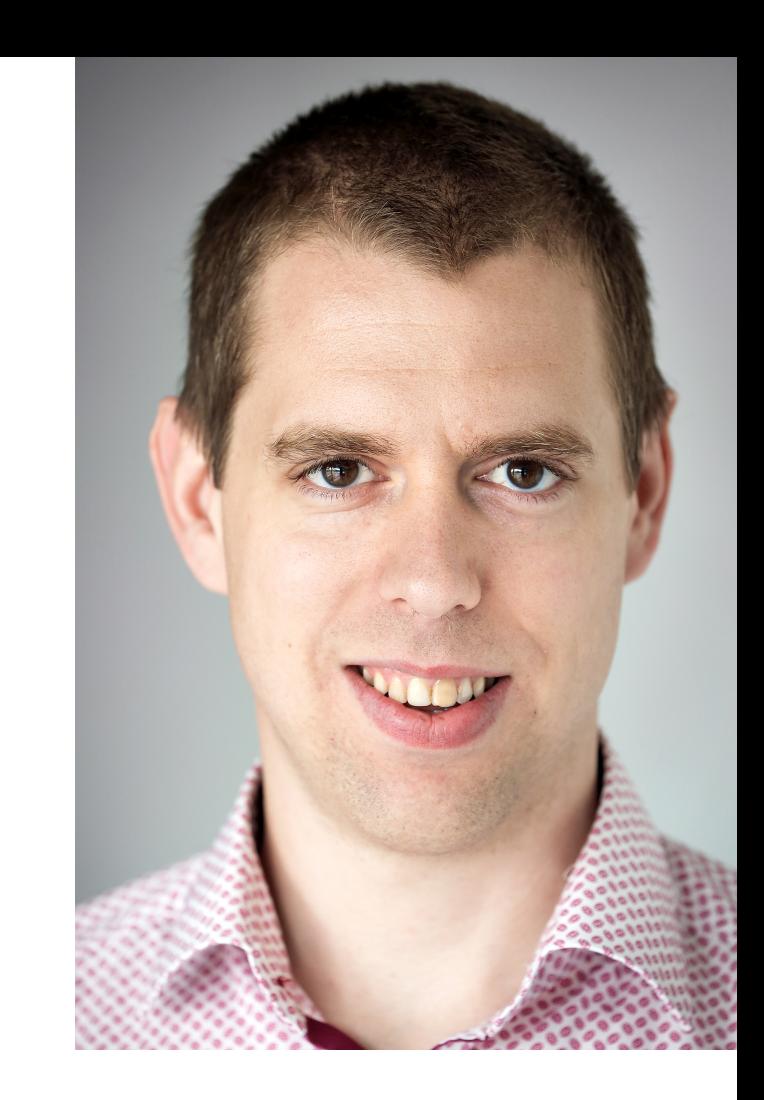

**GOOGLE DEVELOPER EXPERT PH.D. IN WEB SECURITY DR. PHILIPPE DE RYCK** *(NOT EMPLOYED BY GOOGLE)*

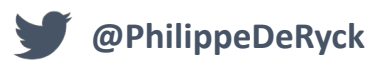

# **OAUTH 2.0**

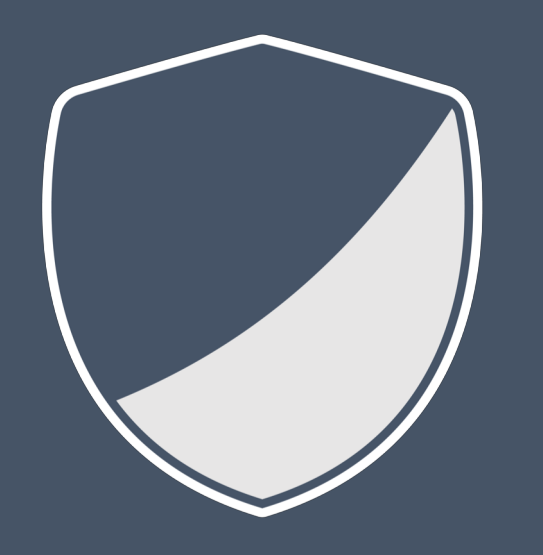

# *The client perspective*

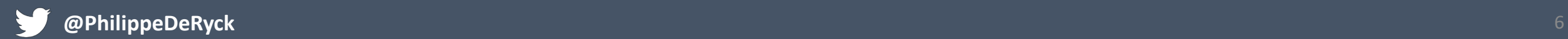

#### **App details**

The following app details will be visible to app users and are required to generate the API keys needed to authenticate Twitter developer products.

#### App name (required)

PragmaticWebSecurity

Maximum characters: 32

#### **Application description (required)**

Share a description of your app. This description will be visible to users so this is a good place to tell them what your app does.

This is for personal use only, not for public use

Between 10 and 200 characters

 $\times$ 

Website URL (required)

https://pragmaticwebsecurity.com

Allow this application to be used to sign in with Twitter Learn more

□ Enable Sign in with Twitter

#### **Callback URLs**

OAuth 1.0a applications should specify their oauth\_callback URL on the request token step, which must match the URLs provided here. To restrict your application from using callbacks, leave these blank.

https://pragmaticwebsecurity.com/twittercallback.php

#### Terms of Service URL

https://

**Privacy policy URL @** 

https://

Organization name

**Organization website URL** 

https://

#### Tell us how this app will be used (required)

This field is only visible to Twitter employees. Help us understand how your app will be used. What will it enable you and your customers to do?

This is for personal use only, not for public use. Will be used as a relatable example of how OAuth 2.0 works in practice.

**Create** 

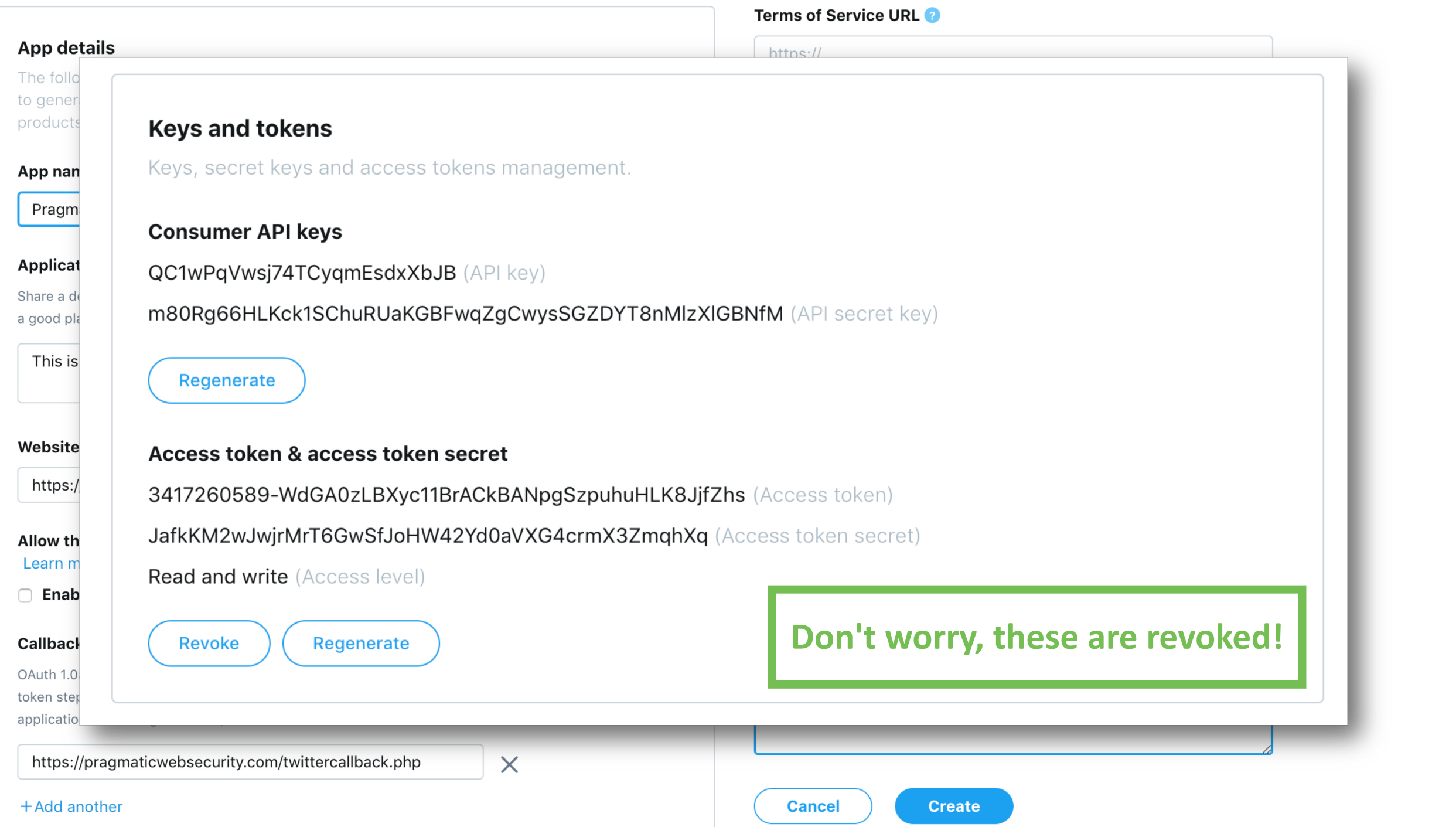

# SCENARIO 1 - SHOW A SELECTED NUMBER OF TWEETS

Almost every application depends on authentication, a much-debated topic. Who better to teach about it than @jimfenton, the co-editor of the #NIST SP 800-63 Digital Identity Guidelines. Proud to have Jim on board. buff.ly/1Ric8Zq

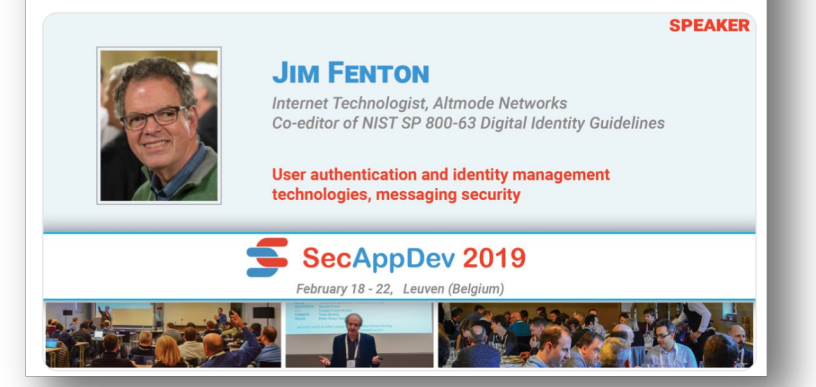

For the 15th year in a row, Bart Preneel from @CosicBe will be at SecAppDev. He is one of the world's experts on cryptography. This year, he will teach about crypto, but will also give his expert opinion on #blockchain and the current hype. buff.ly/1Ric8Zq

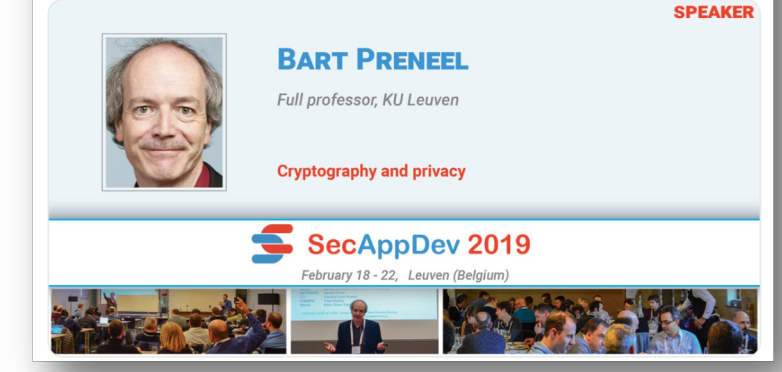

With a lot of excitement, we can announce **@iimmesta will be part of the SecAppDev** 2019 faculty. He is one of the top experts on security in DevOps environments. He also teaches one of his excellent 1-day workshops, where you dive #Kubernetes! buff.ly/1Ric8Zq

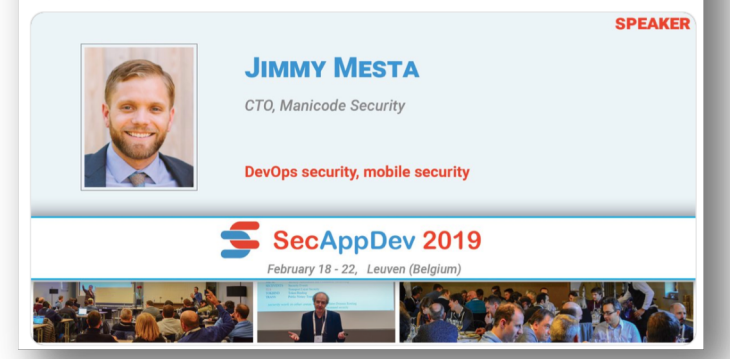

### THE CLIENT CREDENTIALS GRANT FLOW

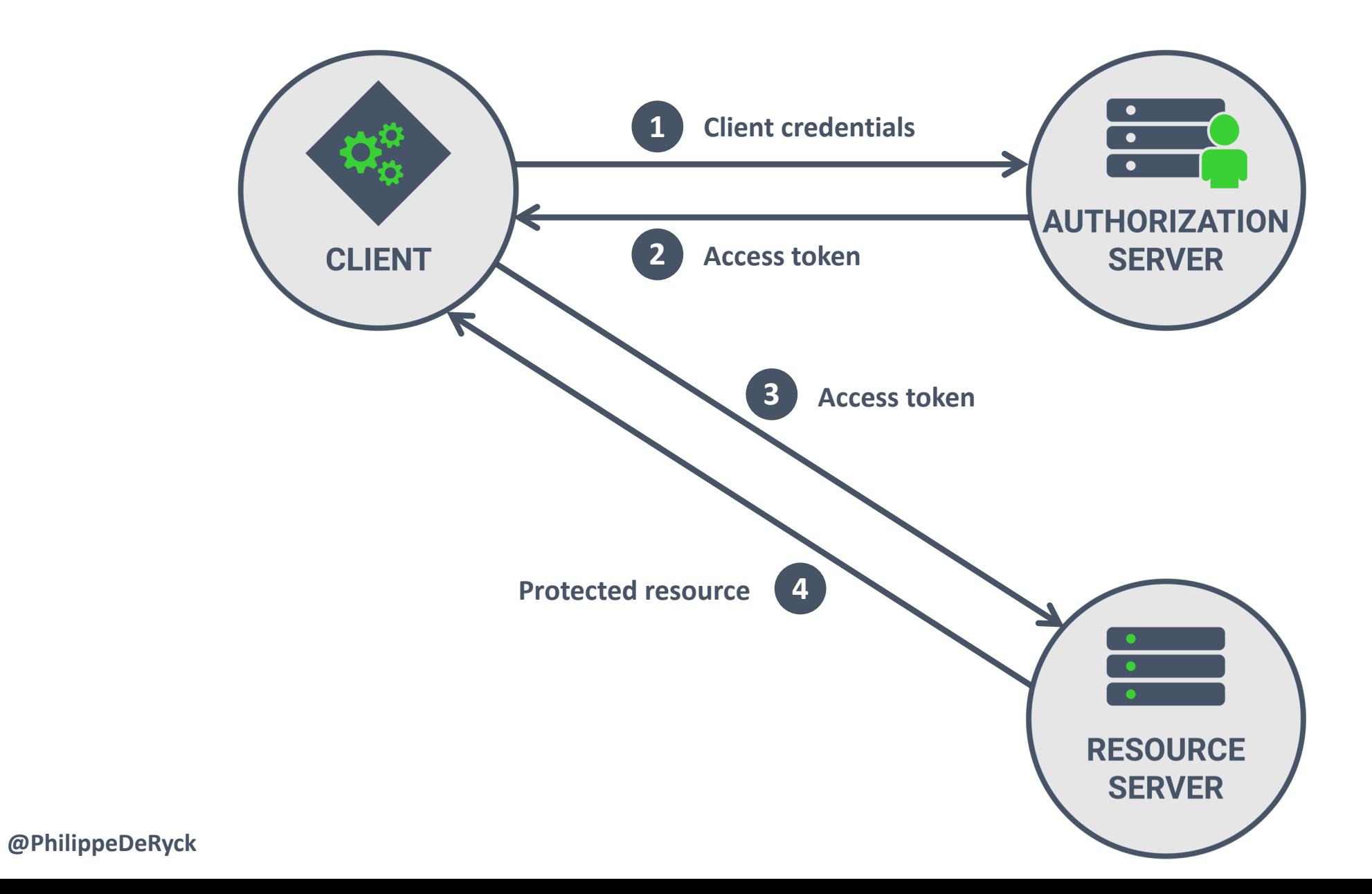

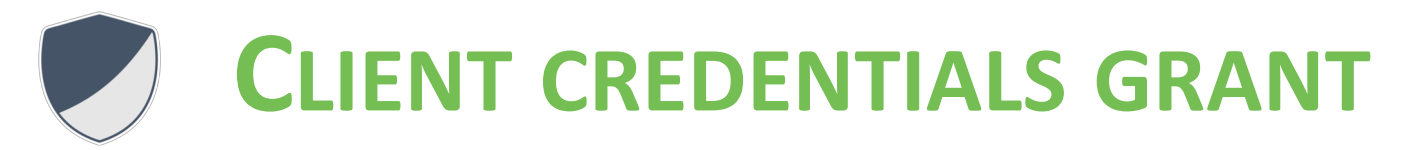

- **DIRECT ACCESS BY THE CLIENT APPLICATION**
- **ACCESS TOKEN OBTAINED USING CLIENT CREDENTIALS**

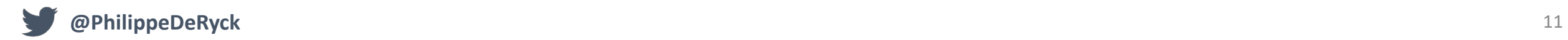

### SCENARIO 2 - SCHEDULE TWEETS ON BEHALF OF A USER

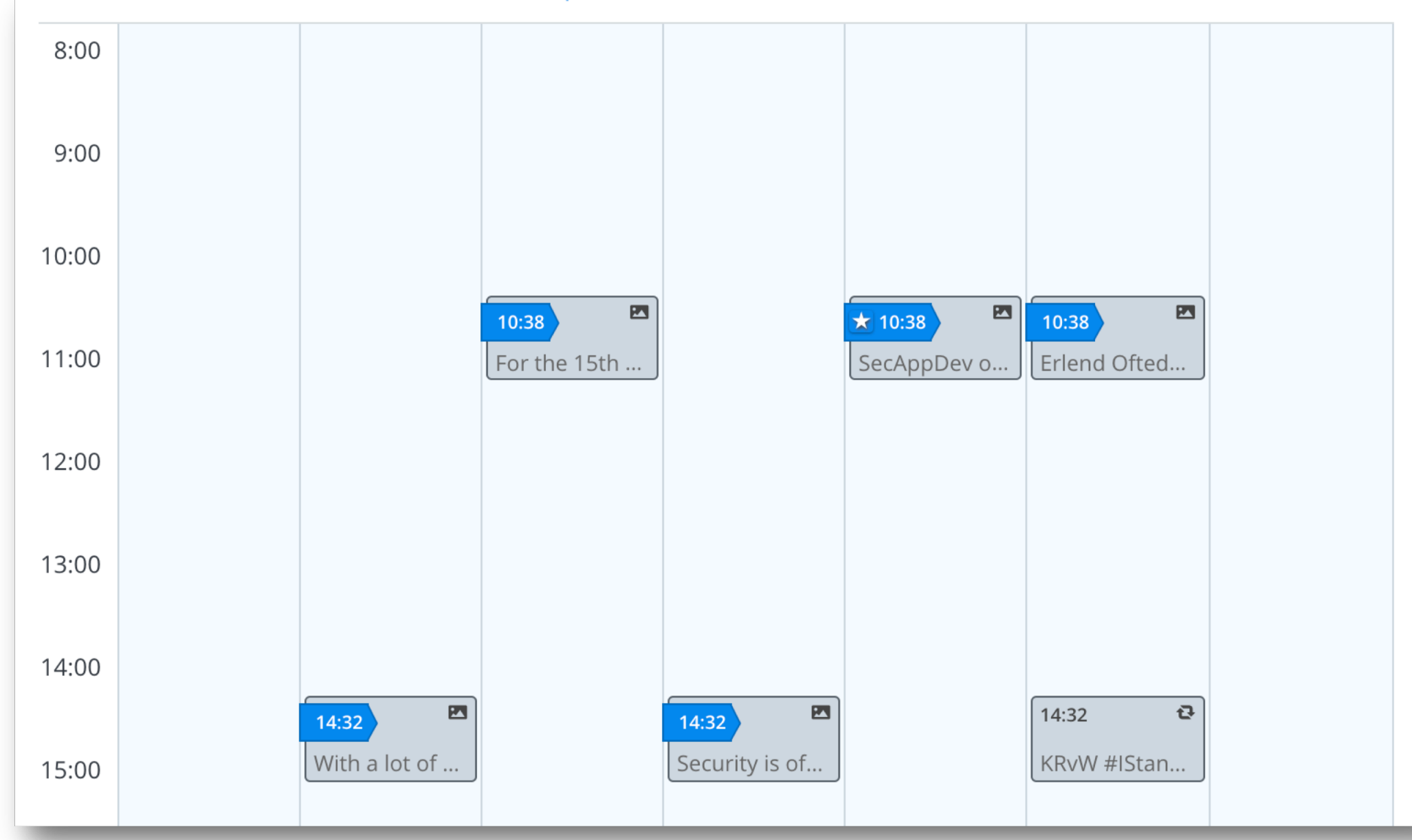

![](_page_11_Picture_2.jpeg)

# THE AUTHORIZATION CODE GRANT FLOW

![](_page_12_Figure_1.jpeg)

# THE AUTHORIZATION CODE GRANT FLOW

![](_page_13_Figure_1.jpeg)

### **REQUESTING AN AUTHORIZATION CODE**

- *https://twitter.example.com/auth* 1
- *?response\_type=code* 2
- *&client\_id=PragmaticWebSecurity* 3
- *&scope=read write* 4
- *&redirect\_uri=https://pragmatic…/twittercallback.php* 5
	- *&state=s0wzojm2w8c23xzprkk6*

### **RESPONSE CONTAINING AUTHORIZATION CODE**

- *https://pragmatic…/twittercallback.php* 1
- *?code=eyJhb...0X4UeQ* 2
- *&state=s0wzojm2w8c23xzprkk6* 3

![](_page_14_Picture_11.jpeg)

6

#### **REQUESTING AN ACCESS TOKEN**

```
POST /auth
1
```
4

- *Authorization: Basic UmFuZG9tQ2xpZW50SU...tODdlYTJmZDVhN2Rm* 2
- *Host: twitter.example.com* 3
- *grant\_type=authorization\_code* 5
- *&redirect\_uri=https%3A%2F%2Fpragmaticweb…%2Ftwittercallback.php* 6
- *&client\_id=PragmaticWebSecurity* 7
- *&code=eyJhb...0X4UeQ* 8

### **RESPONSE CONTAINING ACCESS TOKEN**

```
{
       "access_token": "eyJhbGciO...du6TY9w",
       "expires_in": 300,
       "token_type": "bearer"
       "refresh_token": "eyJhbGciO...E4wRw",
   }
1
2
3
4
5
6
```
![](_page_16_Picture_0.jpeg)

- **DIRECT ACCESS BY THE CLIENT APPLICATION**
- **ACCESS TOKEN OBTAINED USING CLIENT CREDENTIALS**

# **AUTHORIZATION CODE GRANT**

- **DELEGATED ACCESS TO A BACKEND APPLICATION**
- **ACCESS TOKEN OBTAINED BY EXCHANGING CODE WITH CLIENT CREDENTIALS**
- **REFRESH TOKEN CAN BE USED WITH CLIENT CREDENTIALS**

![](_page_16_Picture_7.jpeg)

### SCENARIO 3 - ALLOW LIVE INTERACTION ON BEHALF OF A USER

![](_page_17_Picture_9.jpeg)

![](_page_17_Picture_2.jpeg)

# THE IMPLICIT GRANT FLOW

![](_page_18_Figure_1.jpeg)

# THE IMPLICIT GRANT FLOW

![](_page_19_Figure_1.jpeg)

### **REQUESTING AN ACCESS TOKEN**

- *https://twitter.example.com/auth* 1
- *?response\_type=token* 2
- *&client\_id=PragmaticWebSecurity* 3
- *&scope=read write* 4
- *&redirect\_uri=https://pragmatic…/twittercallback.php* 5
	- *&state=s0wzojm2w8c23xzprkk6*

### **RESPONSE CONTAINING ACCESS TOKEN**

- *https://pragmatic…/twittercallback.php #access\_token=eyJhb...0X4UeQ &token\_type=bearer &expires\_in=300* 1 2 3 4 5
	- *&state=s0wzojm2w8c23xzprkk6*

6

![](_page_21_Picture_0.jpeg)

- **DIRECT ACCESS BY THE CLIENT APPLICATION**
- **ACCESS TOKEN OBTAINED USING CLIENT CREDENTIALS**

# **AUTHORIZATION CODE GRANT**

- **DELEGATED ACCESS TO A BACKEND APPLICATION**
- **ACCESS TOKEN OBTAINED BY EXCHANGING CODE WITH CLIENT CREDENTIALS**
- **REFRESH TOKEN CAN BE USED WITH CLIENT CREDENTIALS**

# **IMPLICIT GRANT**

- **DELEGATED ACCESS TO A FRONTEND APPLICATION**
- **ACCESS TOKEN DIRECTLY OBTAINED THROUGH THE REDIRECT**
- **NOT SUPPOSED TO HAVE ACCESS TO REFRESH TOKENS**

# **OAUTH 2.0**

![](_page_22_Picture_1.jpeg)

# *The resource server's perspective*

![](_page_22_Picture_3.jpeg)

![](_page_23_Figure_0.jpeg)

# **TO THE CLIENT, AN ACCESS TOKEN MIGHT JUST AS WELL BE A DINOSAUR**

![](_page_24_Picture_1.jpeg)

![](_page_24_Picture_2.jpeg)

### 2YotnFZFEjr1zCsicMWpAA

eyJhbGciOiJSUzI1NiJ9.eyJzdWIiOiJqZG9lQGV4YW1wbGUuY29tIiwi YXVkIjoiaHROcHM6Ly9hcGkuZXhhbXBsZS5jb2OiLCJhenAiOiJSY W5kb21DbGl1bnRJRCIsImlzcyI6Imh0dHBzOi8vYXV0aG9yaXphdGlvbn NlcnZlci5leGFtcGxlLmNvbS8iLCJleHAiOjEOMTkzNTYyMzgsIml hdCI6MTQxOTM1MDIzOCwic2NvcGUiOiJyZWFkIHdyaXRlIiwianRpIjoi NDA1YjRkNGUtODUwMS00ZTFhLWExMzgtZWQ4NDU1Y2QxZDQ3In0. FCk3Wo8DnFEHb02JCd9BWAHQ48BBt3n2YLQV6TpLMpFvTRNCZJAAaEH4LrE7oVejvGd7YWGDy2Vzb7x-Bpg7yMYxozUerCkMy F4Iw xctgE J3WF TTJFhISGNOWlFXspM5d9EQvMvk0JxAovhE0HfXv5GCosGy-0oT7ShQrwZLBIwE9d0ceUcmly42dvDZSsqHDIzPjrFzvpXwbZqq sRFnh 6MHlmmug7t1UCs85caoLhfSweaT0z7ED8P2Tsg HgmnaaeDapszG6Lcke BglqYwbRHy6X6LAcJfAkkwAlqrU0Vu4azsuE8BsLPKMYzu9ZeCoH dLHYdtz-IOyKQ

### 2YotnFZFEjr1zCsicMWpAA

eyJhbGciOiJSUzI1NiJ9.eyJzdWIiOiJqZG9lQGV4YW1wbGUuY29tIiwi YXVkIjoiaHROcHM6Ly9hcGkuZXhhbXBsZS5jb2OiLCJhenAiOiJSY W5kb21DbGl1bnRJRCIsImlzcyI6Imh0dHBzOi8vYXV0aG9yaXphdGlvbn NlcnZlci5leGFtcGxlLmNvbS8iLCJleHAiOjEOMTkzNTYyMzgsIml hdCI6MTQxOTM1MDIzOCwic2NvcGUiOiJyZWFkIHdyaXRlIiwianRpIjoi NDA1YjRkNGUtODUwMS00ZTFhLWExMzgtZWQ4NDU1Y2QxZDQ3In0. FCk3Wo8DnFEHb02JCd9BWAHQ48BBt3n2YLQV6TpLMpFvTRNCZJAAaEH4LrE7oVejvGd7YWGDy2Vzb7x-Bpg7yMYxozUerCkMy F4Iw xctgE J3WF TTJFhISGNOWlFXspM5d9EQvMvk0JxAovhE0HfXv5GCosGy-0oT7ShQrwZLBIwE9d0ceUcmly42dvDZSsqHDIzPjrFzvpXwbZqq sRFnh 6MHlmmug7t1UCs85caoLhfSweaT0z7ED8P2Tsg HgmnaaeDapszG6Lcke BglqYwbRHy6X6LAcJfAkkwAlqrU0Vu4azsuE8BsLPKMYzu9ZeCoH dLHYdtz-IOyKQ

### TOKEN INTROSPECTION FOR REFERENCE TOKENS

![](_page_27_Figure_1.jpeg)

### **TOKEN INTROSPECTION REQUEST**

```
POST /token_info
   Authorization: Bearer eyJhb...N2Rm
   Host: twitter.example.com
    token=2YotnFZFEjr1zCsicMWpAA
   &token_type_hint=access_token
1
2
3
4
5
6
```
### **TOKEN INTROSPECTION RESPONSE**

**@PhilippeDeRyck**

```
{
        "active": true
        "client_id": "PragmaticWebSecurity",
        "sub": "Z5O3upPC88QrAjx00dis"
        "exp": 1419356238,
        "scope": "read write"
   }
1
2
3
4
5
6
7
```
![](_page_29_Picture_0.jpeg)

- **AN IDENTIFIER POINTING TO METADATA KEPT BY THE AUTHORIZATION SERVER**
- **AUTHORIZATION SERVER RETAINS FULL CONTROL OVER THE METADATA**
- **REQUIRE A BACKCHANNEL REQUEST WHEN RECEIVED BY THE RESOURCE SERVER**
- **EASY TO REVOKE IF NEEDED**

![](_page_29_Picture_5.jpeg)

### 2YotnFZFEjr1zCsicMWpAA

eyJhbGciOiJSUzI1NiJ9.eyJzdWIiOiJqZG9lQGV4YW1wbGUuY29tIiwi YXVkIjoiaHROcHM6Ly9hcGkuZXhhbXBsZS5jb2OiLCJhenAiOiJSY W5kb21DbGl1bnRJRCIsImlzcyI6Imh0dHBzOi8vYXV0aG9yaXphdGlvbn NlcnZlci5leGFtcGxlLmNvbS8iLCJleHAiOjEOMTkzNTYyMzgsIml hdCI6MTQxOTM1MDIzOCwic2NvcGUiOiJyZWFkIHdyaXRlIiwianRpIjoi NDA1YjRkNGUtODUwMS00ZTFhLWExMzgtZWQ4NDU1Y2QxZDQ3In0. FCk3Wo8DnFEHb02JCd9BWAHQ48BBt3n2YLQV6TpLMpFvTRNCZJAAaEH4LrE7oVejvGd7YWGDy2Vzb7x-Bpg7yMYxozUerCkMy F4Iw xctgE J3WF TTJFhISGNOWlFXspM5d9EQvMvk0JxAovhE0HfXv5GCosGy-0oT7ShQrwZLBIwE9d0ceUcmly42dvDZSsqHDIzPjrFzvpXwbZqq sRFnh 6MHlmmug7t1UCs85caoLhfSweaT0z7ED8P2Tsg HgmnaaeDapszG6Lcke BglqYwbRHy6X6LAcJfAkkwAlqrU0Vu4azsuE8BsLPKMYzu9ZeCoH dLHYdtz-IOyKQ

**PAYLOAD: DATA** 

```
"sub": "philippe@secappdev.org",
"aud": "https://pragmaticwebsecurity.com",
"azp": "PragmaticWebSecurity",
"iss": "https://twitter.example.com/",
"exp": 1419356238,
"iat": 1419350238,
"scope": "read write",
"jti": "405b4d4e-8501-4e1a-a138-ed8455cd1d47"
```
![](_page_32_Picture_0.jpeg)

- **AN IDENTIFIER POINTING TO METADATA KEPT BY THE AUTHORIZATION SERVER**
- **AUTHORIZATION SERVER RETAINS FULL CONTROL OVER THE METADATA**
- **REQUIRE A BACKCHANNEL REQUEST WHEN RECEIVED BY THE RESOURCE SERVER**
- **EASY TO REVOKE IF NEEDED**

![](_page_32_Picture_5.jpeg)

- **THE TOKEN ITSELF CONTAINS THE METADATA USED BY THE AUTHORIZATION SERVER**
- **STORED ON THE CLIENT, SO OUT OF REACH FROM THE AUTHORIZATION SERVER**
- **CAN BE USED INDEPENDENTLY BY THE RESOURCE SERVER AFTER INTEGRITY CHECK**
- **HARD OR IMPOSSIBLE TO REVOKE**

![](_page_32_Picture_10.jpeg)

# scope=read write

![](_page_33_Picture_1.jpeg)

# SCOPES AS USED BY THE SLACK API

![](_page_34_Picture_10.jpeg)

### SCOPES AS USED BY THE GOOGLE API

### Google Analytics API, v3

#### Scopes

![](_page_35_Picture_18.jpeg)

### **Analytics Reporting API, v4**

![](_page_35_Picture_19.jpeg)

# **OPENID CONNECT**

![](_page_36_Picture_1.jpeg)

# *Authentication with OAuth 2.0*

![](_page_36_Picture_3.jpeg)

# PSEUDO-AUTHENTICATION WITH OAUTH 2.0

![](_page_37_Figure_1.jpeg)

### CONCEPTUAL OVERVIEW OF OPENID CONNECT

![](_page_38_Figure_1.jpeg)

```
PAYLOAD: DATA
   "jti": "10368e39-55a4-4438-862a-3eec111cce72",
   "exp": 1535316231,
   "nbf": 0,
   "iat": 1535309031,
   "iss":
  "https://keycloak.restograde.com/auth/realms/Restograde",
   "aud": "com.restograde.reviewer",
   "sub": "eb88c689-5f33-43a2-b990-3510b58a4bae",
   "typ": "ID",
   "azp": "com.restograde.reviewer",
   "nonce": "",
    "auth_time": 1535308479,
    "session_state": "55a83b93-fab7-4360-8869-eea9df0ff353",
    "at_hash": "iaTesTySu4X6VZT7a2ic-A",
    "acr": "0".
    "email_verified": false,
   "name": "Philippe De Ryck",
    "preferred_username": "philippe",
   "given_name": "Philippe",
    "family_name": "De Ryck",
    "email": "philippe@pragmaticwebsecurity.com"
```
# THE OIDC IMPLICIT GRANT FLOW

![](_page_40_Figure_1.jpeg)

![](_page_41_Picture_0.jpeg)

- **IDENTITY TOKEN IS INTENDED FOR THE FRONTEND APPLICATION**
- **ALLOWS ESTABLISHING THE USER'S IDENTITY IN THE FRONTEND ONLY**

![](_page_41_Picture_3.jpeg)

# THE OIDC AUTHORIZATION CODE GRANT FLOW

![](_page_42_Figure_1.jpeg)

![](_page_43_Picture_0.jpeg)

- **IDENTITY TOKEN IS INTENDED FOR THE FRONTEND APPLICATION**
- **ALLOWS ESTABLISHING THE USER'S IDENTITY IN THE FRONTEND ONLY**

# **AUTHORIZATION CODE GRANT**

- **IDENTITY TOKEN IS INTENDED FOR THE BACKEND APPLICATION**
- **ALLOWS CONNECTING THE IDENTITY OF THE USER TO AN INTERNAL USER CONCEPT**

![](_page_43_Picture_6.jpeg)

# THE OIDC HYBRID FLOW

![](_page_44_Figure_1.jpeg)

![](_page_45_Picture_0.jpeg)

- **IDENTITY TOKEN IS INTENDED FOR THE FRONTEND APPLICATION**
- **ALLOWS ESTABLISHING THE USER'S IDENTITY IN THE FRONTEND ONLY**

# **AUTHORIZATION CODE GRANT**

- **IDENTITY TOKEN IS INTENDED FOR THE BACKEND APPLICATION**
- **ALLOWS CONNECTING THE IDENTITY OF THE USER TO AN INTERNAL USER CONCEPT**

# **HYBRID**

- **IDENTITY TOKEN IS INTENDED FOR THE BACKEND APPLICATION**
- **ALLOWS CONNECTING THE IDENTITY OF THE USER TO AN INTERNAL USER CONCEPT**
- **THE BACKEND MUST CHECK IF THE AUDIENCE OF THE TOKEN MATCHES ITS CLIENT ID**

# **OAUTH 2.0 OFFERS DELEGATION**

![](_page_46_Picture_1.jpeg)

# **OPENID CONNECT OFFERS AUTHENTICATION**

![](_page_46_Picture_3.jpeg)

![](_page_47_Picture_0.jpeg)

 $\mathbf{philippe@pragmaticwebsecurity.com}$